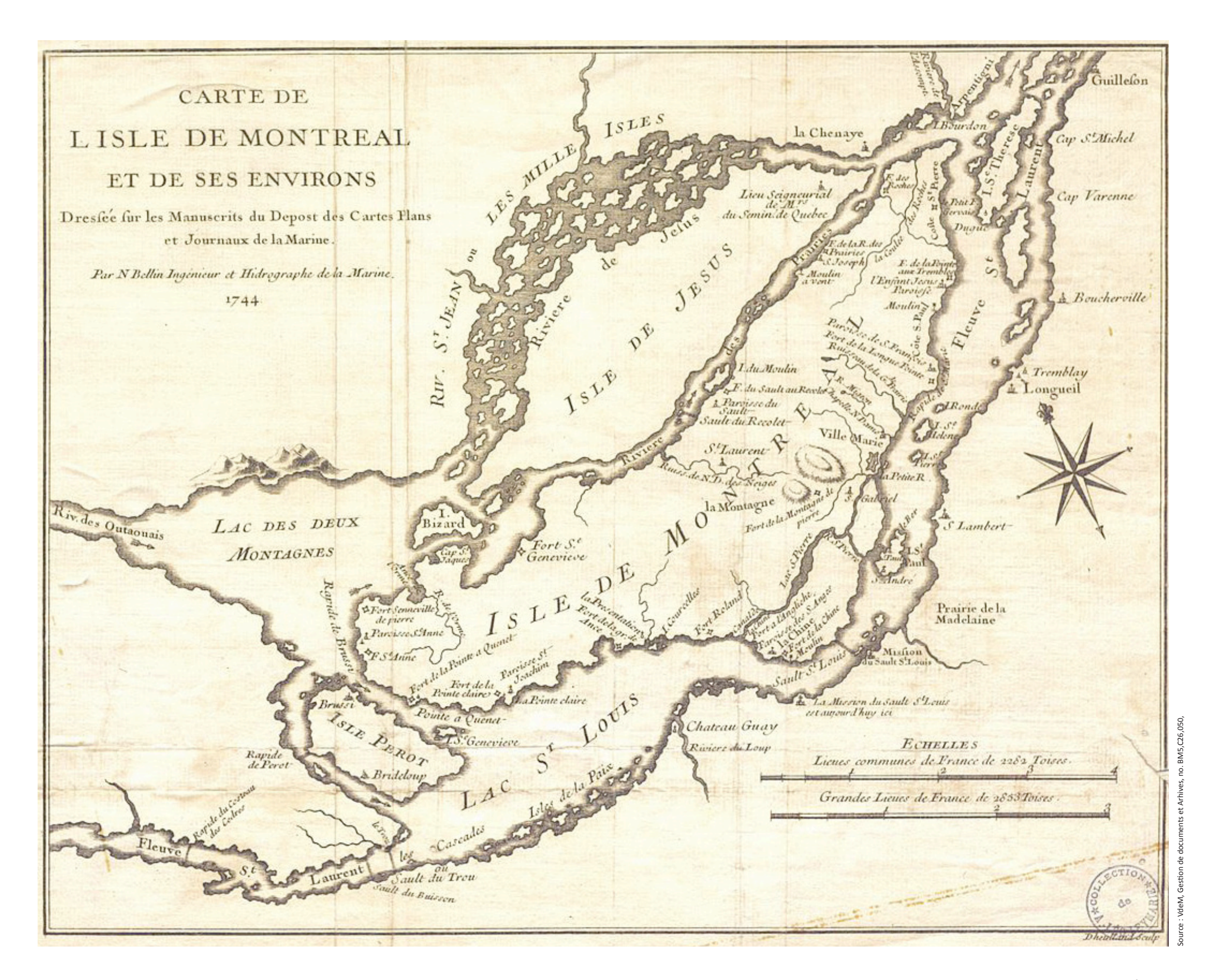

1744, CARTE DE L'ISLE DE MONTRÉAL ET DE SES ENVIRONS, PAR N. BELLIN, INGENIEUR